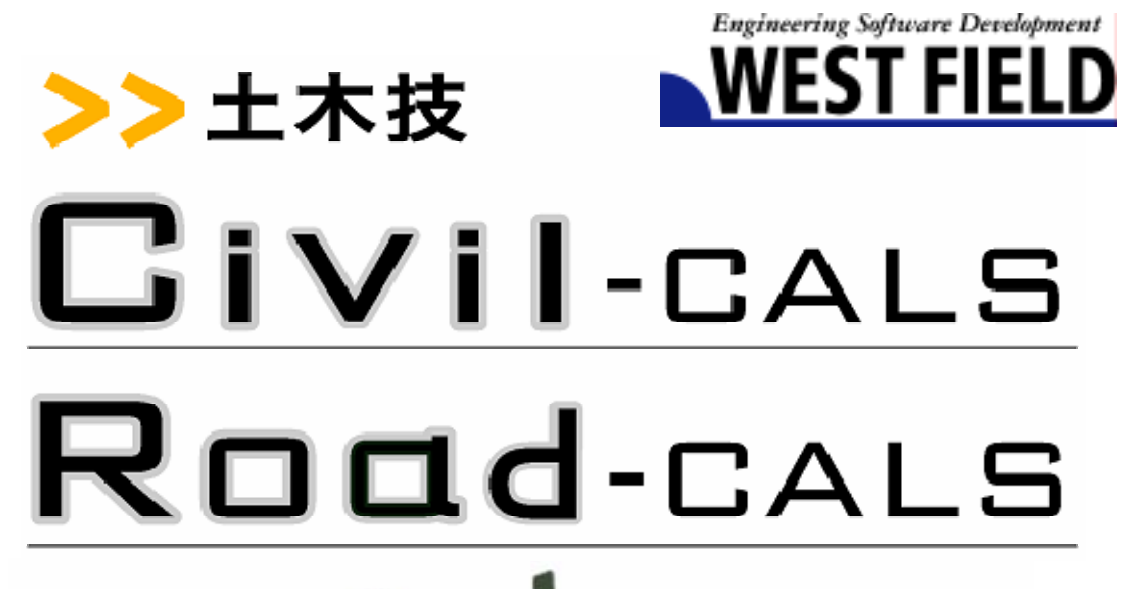

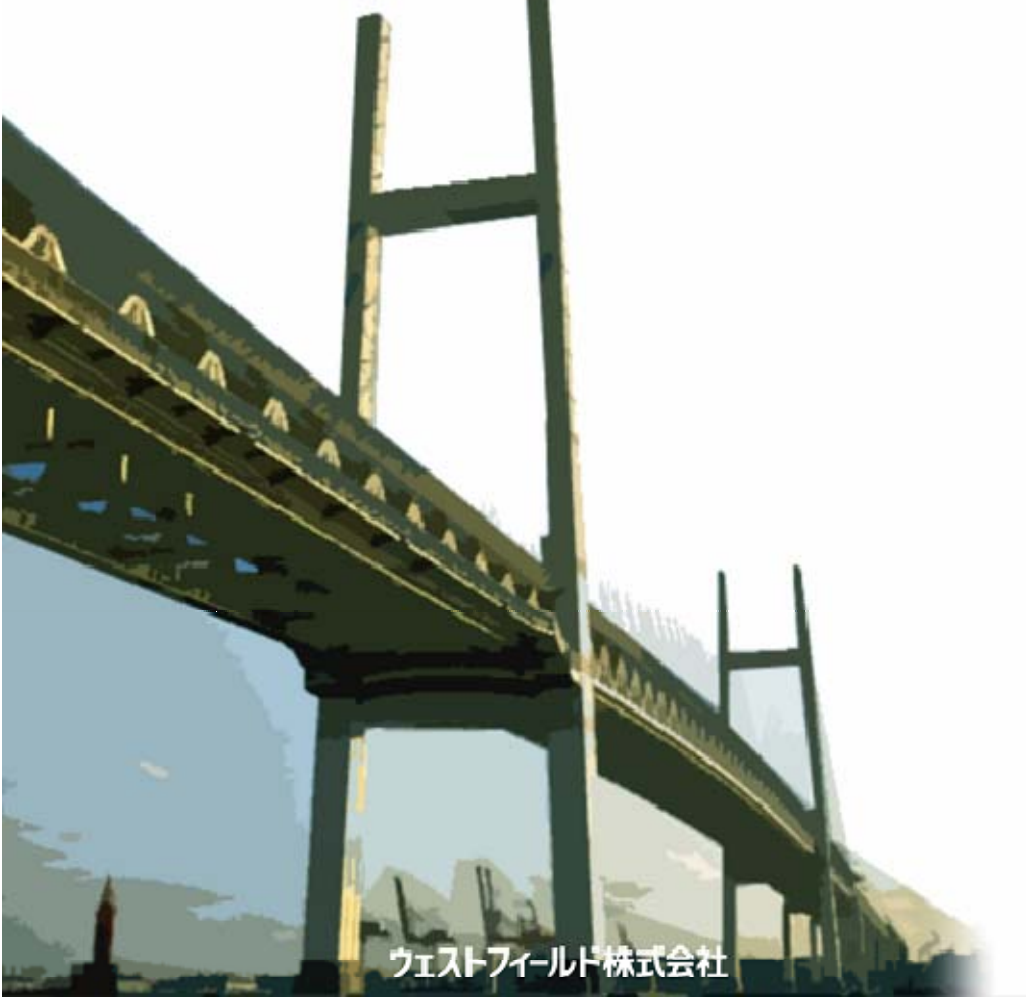

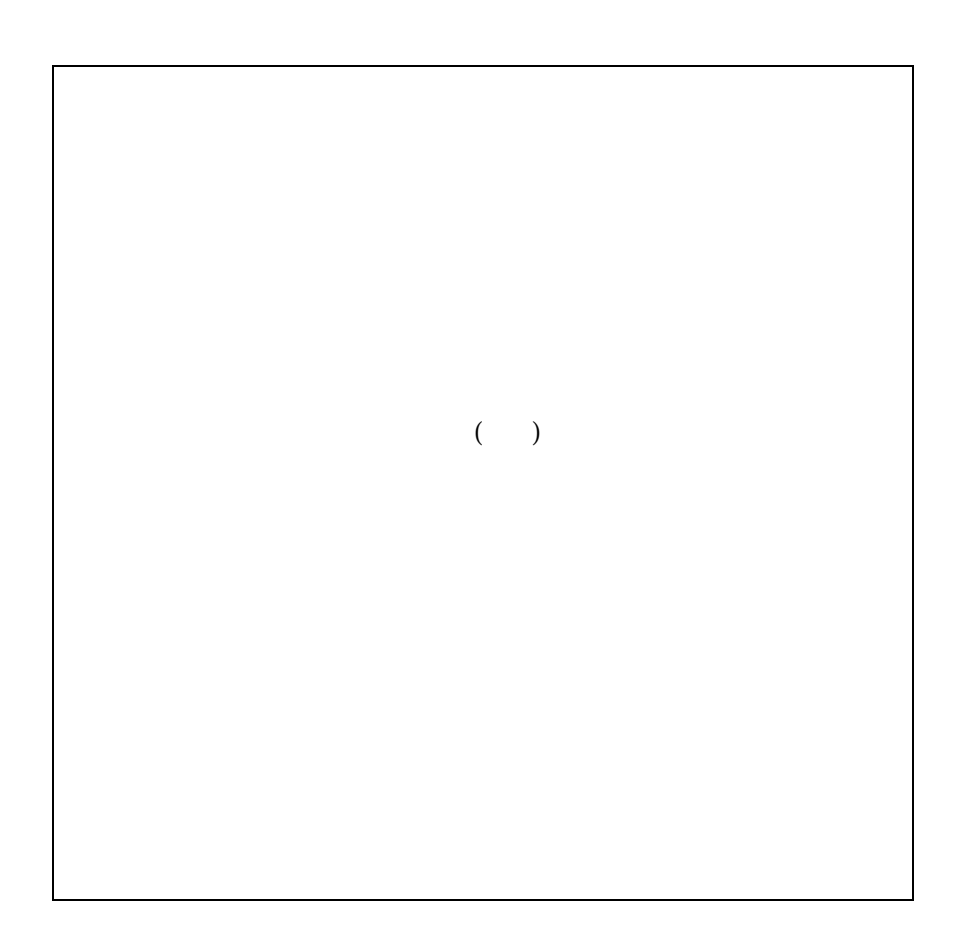

Windows Windows Microsoft Windows98/Me/2000/XP Windows

Windows

## Cont ent s

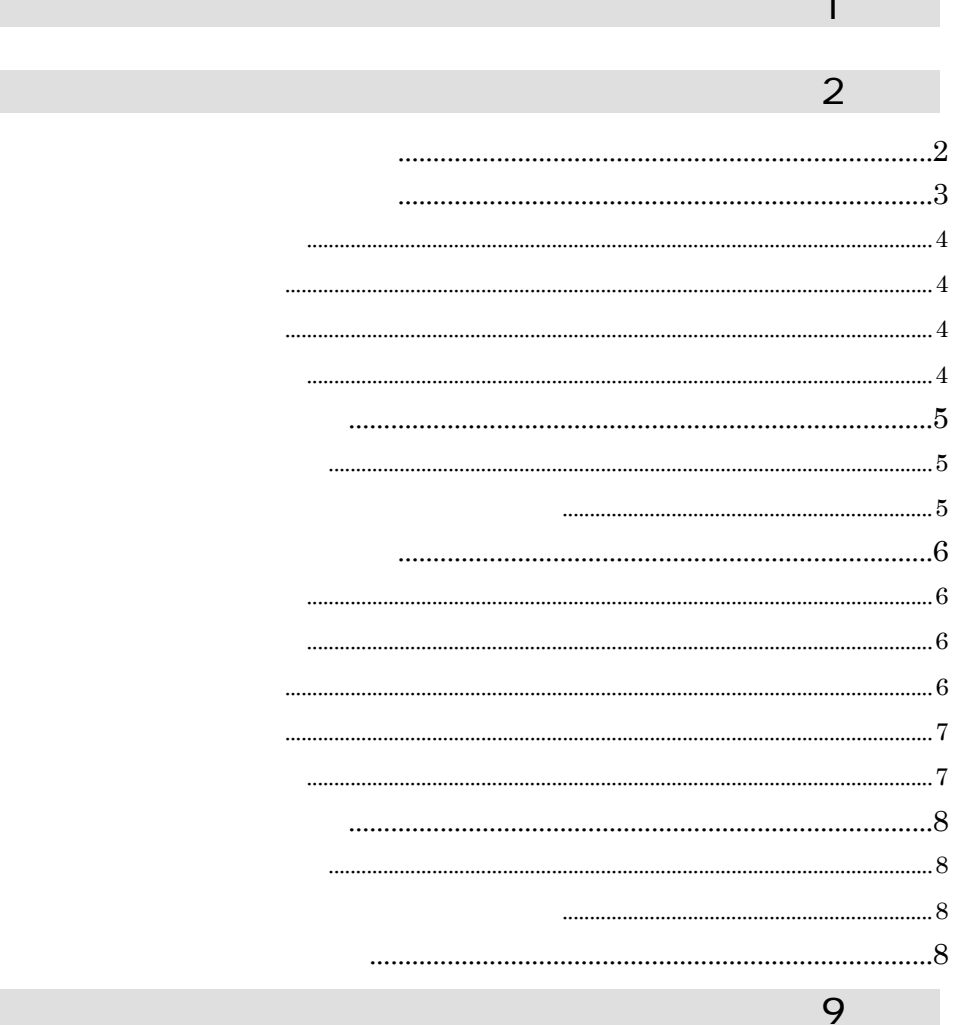

 $\overline{a}$ 

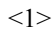

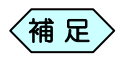

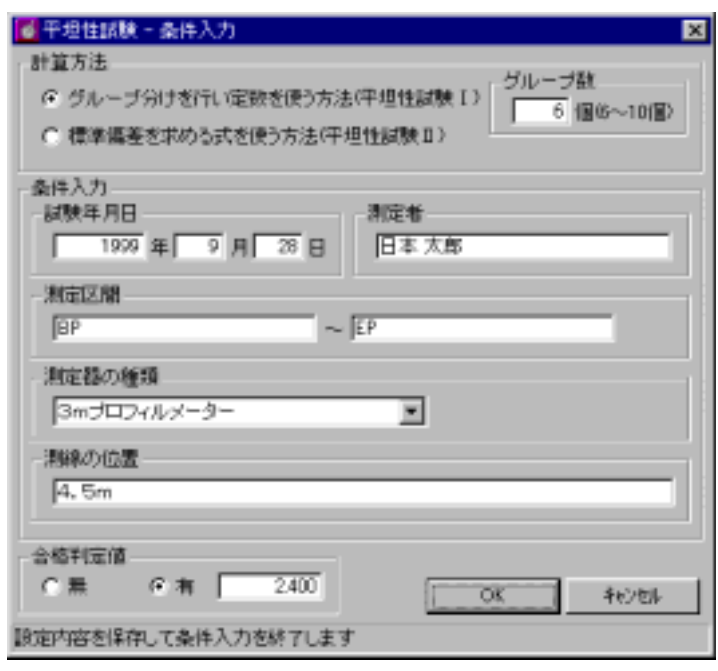

ー<del>リンクス《平坦性》の そうし しまい</del>

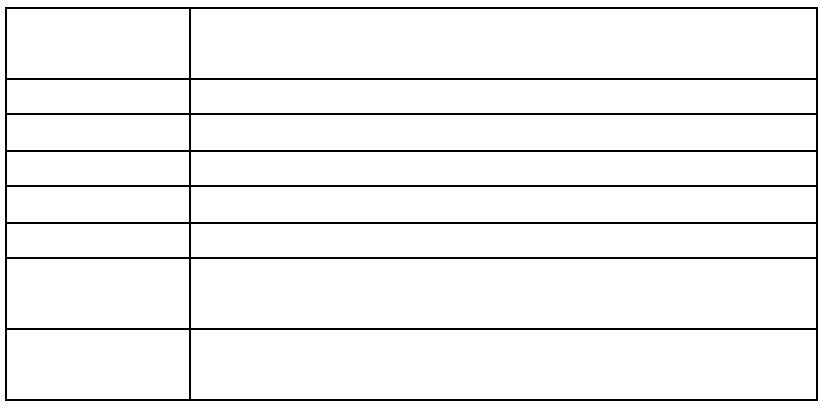

 $\Box$ 

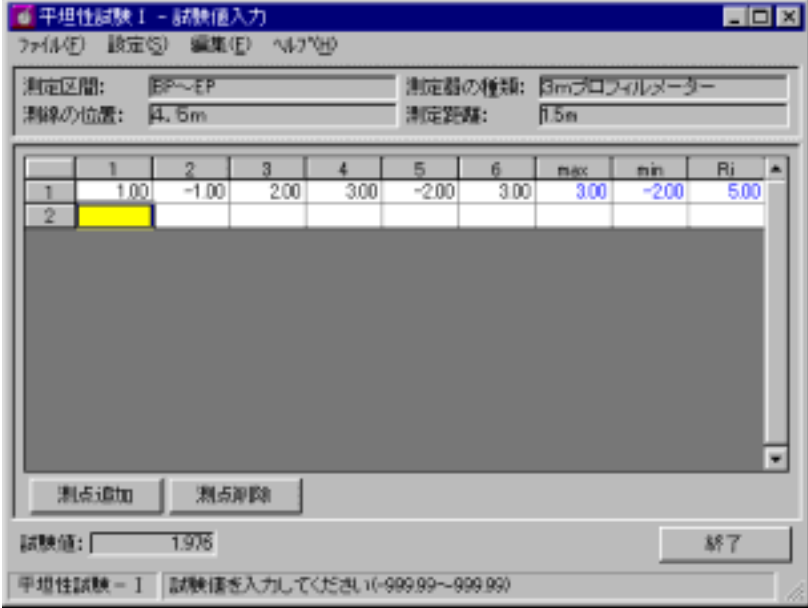

max min Ri

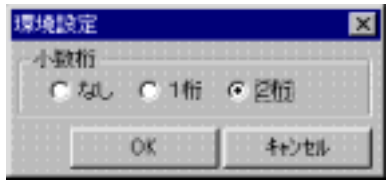

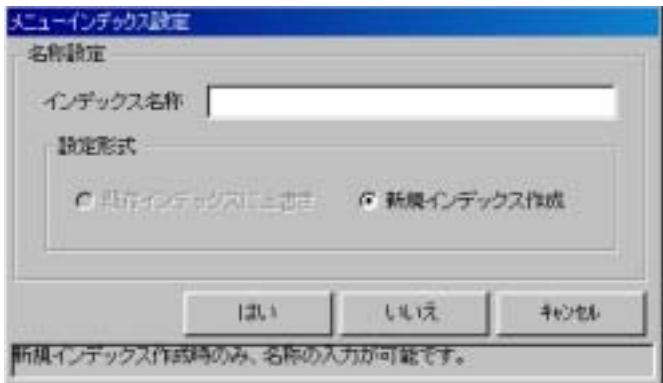

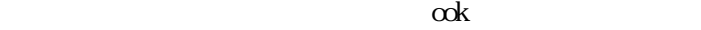

 $\left[ \begin{array}{ccc} \text{Ric} & \text{Ric} & \text{Ric} \\ \text{Ric} & \text{Ric} & \text{Ric} \\ \text{Ric} & \text{Ric} & \text{Ric} \end{array} \right]$ 

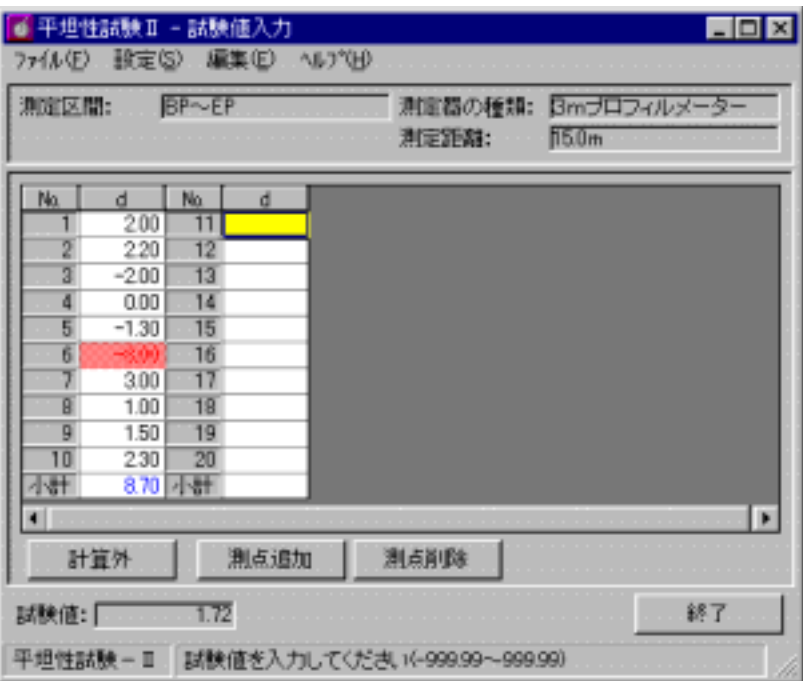

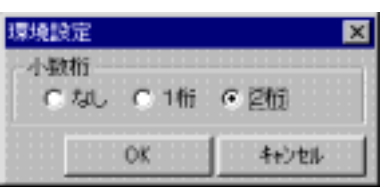

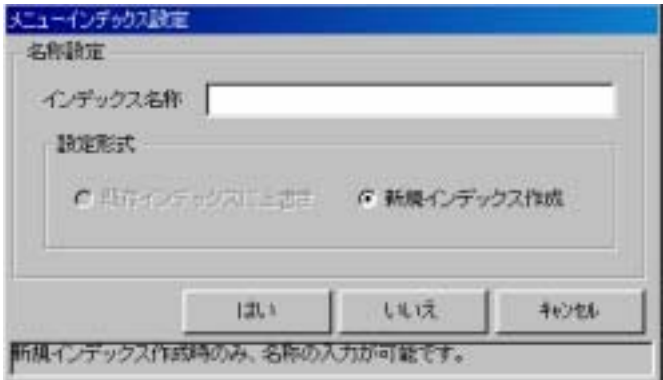

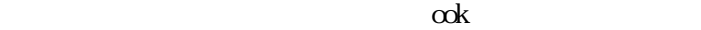

 $\left[ \begin{array}{ccc} \text{Ric} & \text{Ric} & \text{Ric} \\ \text{Ric} & \text{Ric} & \text{Ric} \\ \text{Ric} & \text{Ric} & \text{Ric} \end{array} \right]$ 

土木Bookの製作 エンジェクス <br>モンデックス

## = {  $d^2$  d <sup>2</sup> n} n 1

mm

 $mm$ 

Windows98/Me/2000/XP Nicrosoft Corporation

C  $2005$  WESTFIELD CO, LTD